## **Le regole del gioco**

**Chat del 19 febbraio 2007**

## **Presenti:**

Fiordiferro Maria GiorgiaB Eddangela Nicomarti Sabu Gioacolo Alep Betta Smerlo Ste

++++++++++++++++++++++++

## **La chat:**

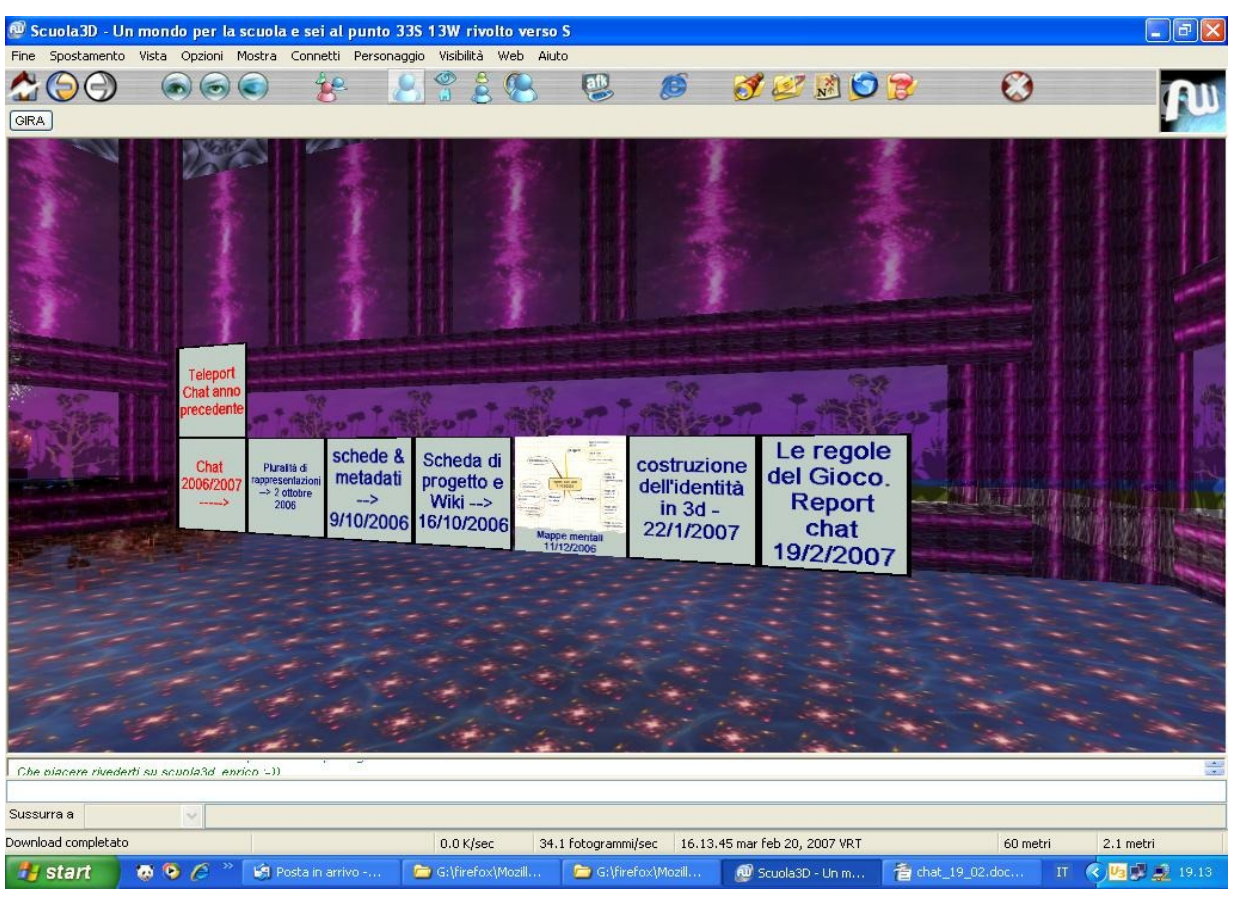

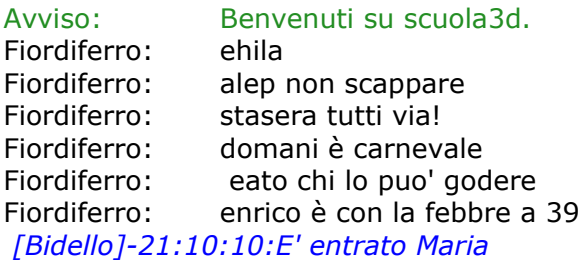

Fiordiferro: ciao maria Fiordiferro: caspita che entrata hai maria Maria: ciaooooo Nicomarti: salve a tutti *[Bidello]-21:11:01:E' entrato giorgiaB* Fiordiferro: ciiiiiiiiiiiiiiiiiiiiiiiiiiiiaooooooooooooooo *[Bidello]-21:11:08:E' entrato eddangela* Fiordiferro: ciao giorgetta eddangela: ciao a tutti giorgiaB: ciao! Fiordiferro: ciao eddangela Fiordiferro: dove sono gli uomini? Nicomarti: ciao Maria: ciao giorgia e angelaaaa eddangela: solita vecchia storia :) Fiordiferro: un manipolo di eroine giorgiaB: ciao a tutti! eddangela: ciao mary Maria: nuovo look angela? Fiordiferro: belle loro Maria: carnevale? eddangela: voglio eseere legante eddangela: no elegante *[Bidello]-21:12:15:E' entrato sabu* Fiordiferro: ma che stile! Fiordiferro: altra piccola grande donna Maria: hi sabu Fiordiferro: ciao sabu sabu: eccomi, ciao a tutti!!! eddangela: ciao sabu giorgiaB: camilla Nicomarti: bella sabu! Fiordiferro: sabu è in vacanza sabu: ciaooooo sabu: eheheh B) Fiordiferro: qui a bolzano abbiamo una settimana di vacanza per carnevale eddangela: ARRIVO DOMATTINA!!! Nicomarti: beati voi! Maria: sigh sabu: sono in inkognito Fiordiferro: 9 giorni con il sabato e la domenica precedenti giorgiaB: a verona tre giorni Fiordiferro: una boccata di ossigeno vitale Fiordiferro: forza giorgia Nicomarti: sull'amiata è festa domani a scuola Maria: e c'è anche bel tempo vero? Nicomarti: e c'è anche lo spettacolo di magia sabu: sì maria fa anke caldo!!! giorgiaB: si assolutamente vitale! eddangela: da noi pioggia martellante da ieri Maria: i miei due fratelli sono in zona beati loro eddangela: l'Italia s'è proprio capovolta Fiordiferro: allora siete pronte? Fiordiferro: cominciamo in modo morbido Maria: si prof io sono impreparata, lo dico subito eehheeh sabu: io ho provato a leggere luis... mi sono un po' fusa ;) Fiordiferro: avete letto le regole del gioco? Fiordiferro: consiglio RSSOwl gioacolo: vi avverto, stasera mi funziona solo il lobo sinistro

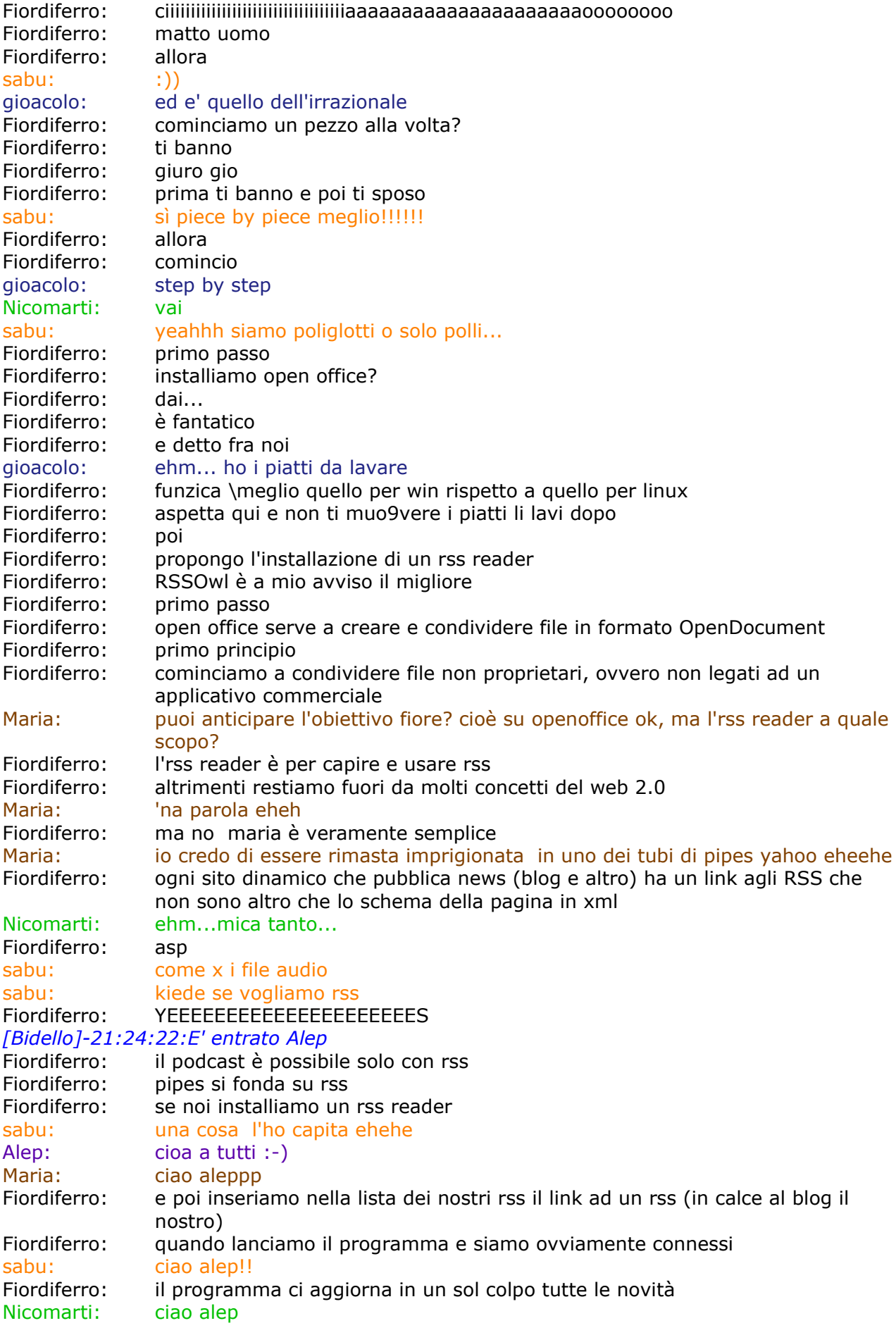

Fiordiferro: evitandoci di collegarci sito per sito gioacolo: ciao alep Fiordiferro: ciao coniglietto Alep: :-)) Fiordiferro: è uno dei motori del web 2.0 Fiordiferro: credo che per prima cosa Fiordiferro: installazione di open office per produrre openDocument secondo le specifiche di www.uni.com Fiordiferro: e capire cosa sono rss gioacolo: un esempio e' questo http://semioblog.blogspot.com/2007/01/firmate-nosiae-scuola.html gioacolo: il grande jannis Fiordiferro: guardate anche qui http://www.provincia.bz.it/service/rss/index\_i.htm gioacolo: il gangherologo... gioacolo: luis ti ricorda qualcosa? Fiordiferro: qualcosa Maria: non c'è il link diretto al reader di cui parlavi fiore Fiordiferro: il solito giorgino giorgiaB: mi devo assentare... bambina chiama giorgiaB: a dopo Maria: ciao giorgia Fiordiferro: ciao giorgia Fiordiferro: rssowl dicevo è multipiattaforma portabile e floss Fiordiferro: avete questi concetti? ste: no ste: che significa floss? Maria: per diversi sistemi operativi e open? Fiordiferro: multipiattaforma=per ogni sistema operativo Fiordiferro: free libre open source software Fiordiferro: portabile=puo' essere installato su chiave e funzionare da li' è stand alone non ha dll che di interlacciano sabu: siete sul sito uni.com vero? Fiordiferro: molti sono isoftware cosi' concepiti Fiordiferro: eheheh Maria: io su rete civica bolzano Fiordiferro: su una chiave da 2 giga puoi avere tutti i tuoi software sabu: io luis sto cercando di capire meglio, portate pazienza!! mi rileggo le cose ogni tanto Fiordiferro: andremo lentissimi sabu: grazie :) Maria: acc io cercavo rsswl invece è rssowl giusto fiore? Fiordiferro: yes scusa Fiordiferro: http://negen.altervista.org/rssowl-tutorial-italiano/ Maria: http://www.rssowl.org/ Maria: ah scusa in italiano è meglio ehehheh Fiordiferro: scaricate il tutorial sabu: okk Fiordiferro: è semplicissimo Fiordiferro: poi scegliete siti con rss Fiordiferro: tutto grazie a xml Fiordiferro: etichette Fiordiferro: e dinamicità Fiordiferro: ehi Fiordiferro: :-)) Maria: una lettura a volo? mi sa che è poco efficace a quest'ora (per me)ihihi Fiordiferro: nono Fiordiferro: solo cominciare a pensarci sul serio Fiordiferro: guardate gli rss rivoluzionano il modo di navigare

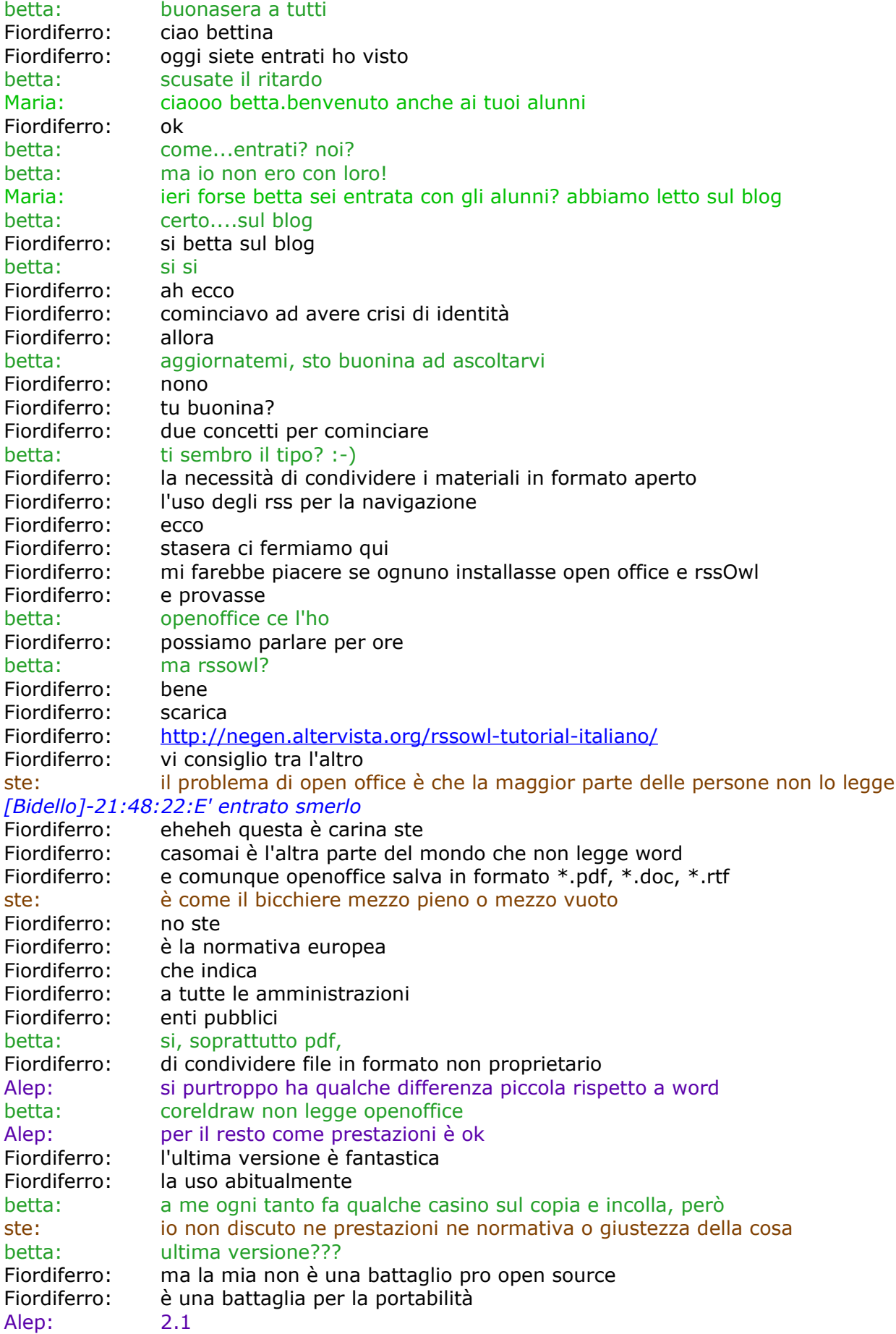

ste: dico solo che la maggior parte delle persone, che conosco io, non apre open office Fiordiferro: qui lo apriamo tutti Fiordiferro: :-)))) betta: ahhhh....bene vado a scaricarla subito Fiordiferro: tutte le amministrazione Alep: io lo ho democraticamente imposto ai mie iclienti Maria: lol eddangela: :))) Fiordiferro: eheheh Fiordiferro: e poi apre tutto Fiordiferro: anche \*.doc Fiordiferro: cosa che non è reciproca Fiordiferro: ma comunque gioacolo: rieccomi Fiordiferro: è una battaglia per i formati liberi Fiordiferro: gio bello gioacolo: battagliamo per OO Maria: wb gioa gioacolo: e' una battaglia di liberta' Fiordiferro: libertà nella rete Fiordiferro: vecchio sogno gioacolo: tanto piu' che con vista le cose sono destinate a peggiorare gioacolo: quale migliore occasione per installare linux? Fiordiferro: qià fatto! Fiordiferro: ubuntu e debian gioacolo: a proposito alep, una versione per linux di scuola 3D a quando? Fiordiferro: all'avvio ho un casino gioacolo: io sto usando fedora Alep: a mai gioacolo Fiordiferro: eheheh gioacolo: dipende dagli americani vero? Alep: si e non solo Fiordiferro: niente motore grafico gio Alep: dipende dalla politica microsoft Fiordiferro: le comunità open non sviluppano il progetto eddangela: BRAVI! spaventatemi amcora di più!!! Maria: alep potresti tenermi please? non faccio che cadere ehehheh Fiordiferro: anche io... Fiordiferro: bua gioacolo: or che bravo sono stato posso fare anche il bucato? Fiordiferro: il bucato in casa c'e' chi lo fa meglio di te! sabu: sono tornata... Fiordiferro: enrico vi saluta eddangela: fiore, io ho capito questo: bisogna scaricare e provare... Fiordiferro: ha 39 di febbre gioacolo: macche', vita da single! betta: uh....povero!!! gioacolo: stasera piatti e bucato betta: fiore....ma non vai a coccolarlo poverino??? eddangela: però intanto scusatemi ma io vado a mettere qualcosa sotto i denti e a imbottirmi di nuovo di efferalgan Fiordiferro: si Maria: salutaloooo Fiordiferro: diciamo che per questi primi giorni ci diamo il tempo di capire le regole betta: mille coccole da parte mia!!!! betta: opsss... Fiordiferro: anche quelle del creative commons

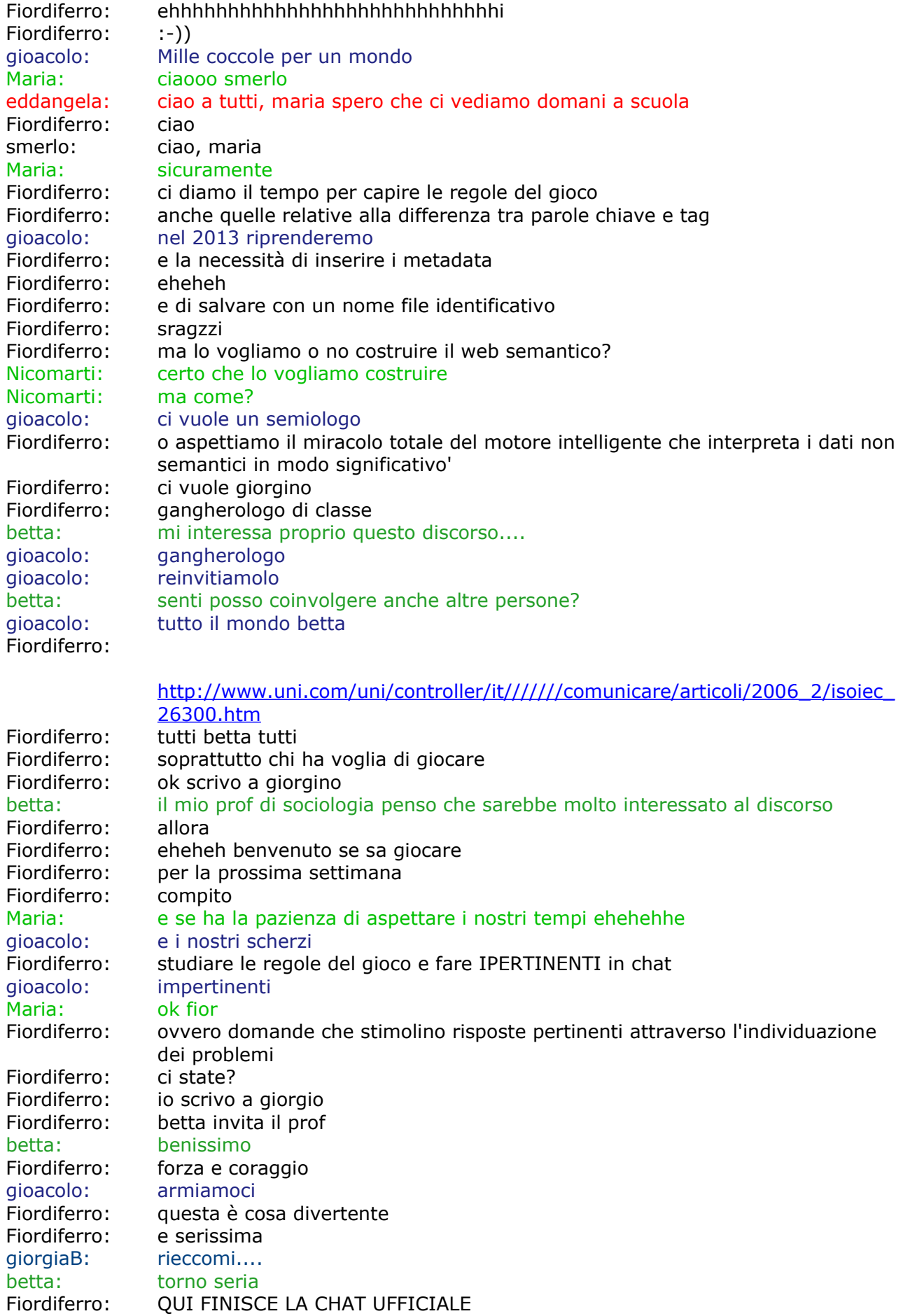

betta: :-)))))<br>Fiordiferro: scioglie  $s$ ciogliete le file Alep: lol e cosa succede? Fiordiferro: e riflettete sulle regole del gioco Nicomarti: sì fiore, ma credo che dovrai ripetere la lezione anche lunedì prossimo<br>Maria: weeee era sveglio allora alep eheheheh Maria: weeee era sveglio allora alep eheheheheh<br>Fiordiferro: lunedi' prossimo mi aspetto domande IPER lunedi' prossimo mi aspetto domande IPERTINENTI **FINE**